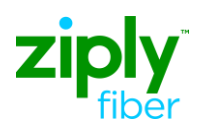

## **Product: Business PBX DID/DOD - Install 10 New Trunks with 300 DID**

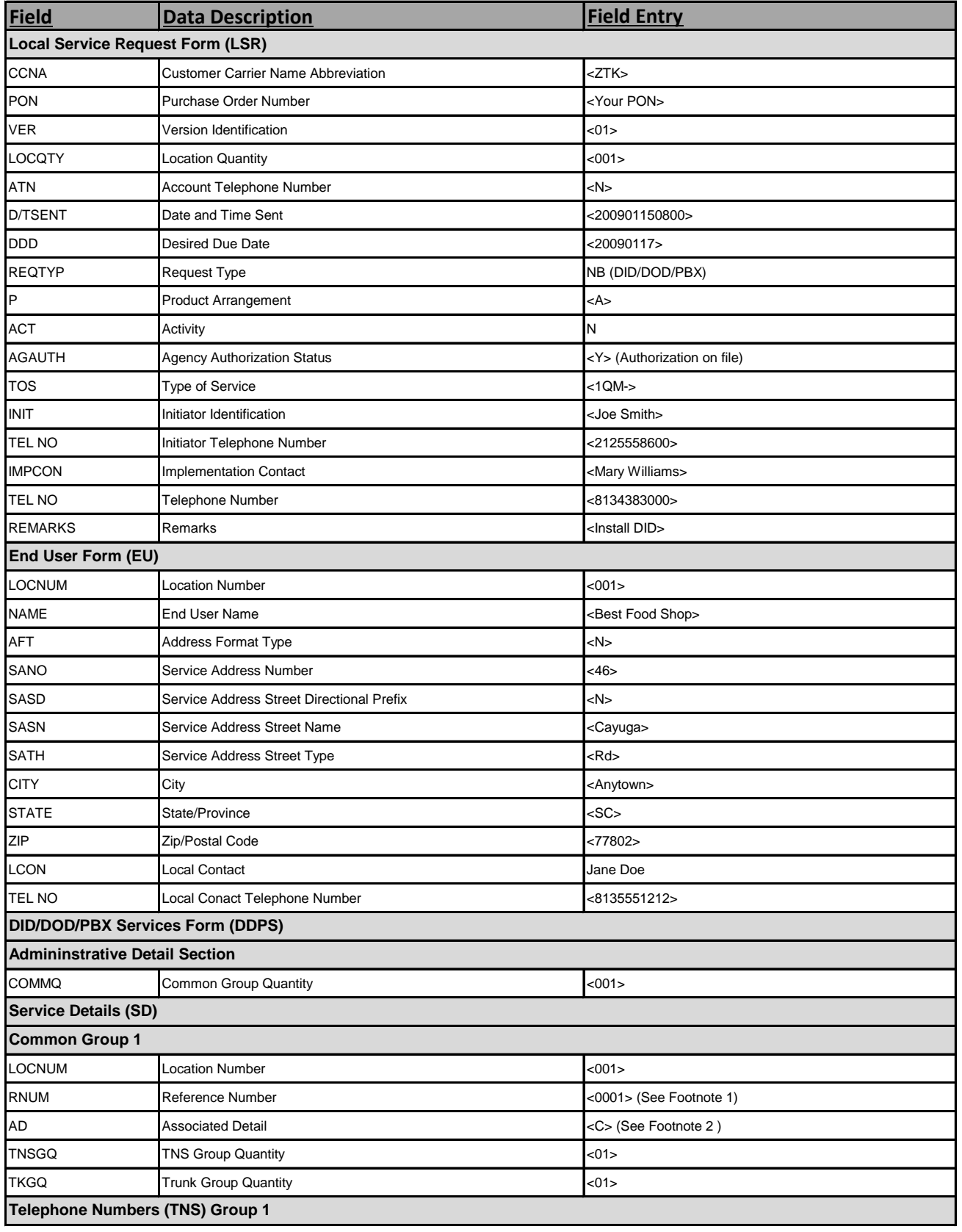

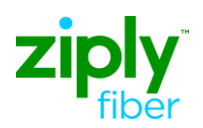

## **Product: Business PBX DID/DOD - Install 10 New Trunks with 300 DID**

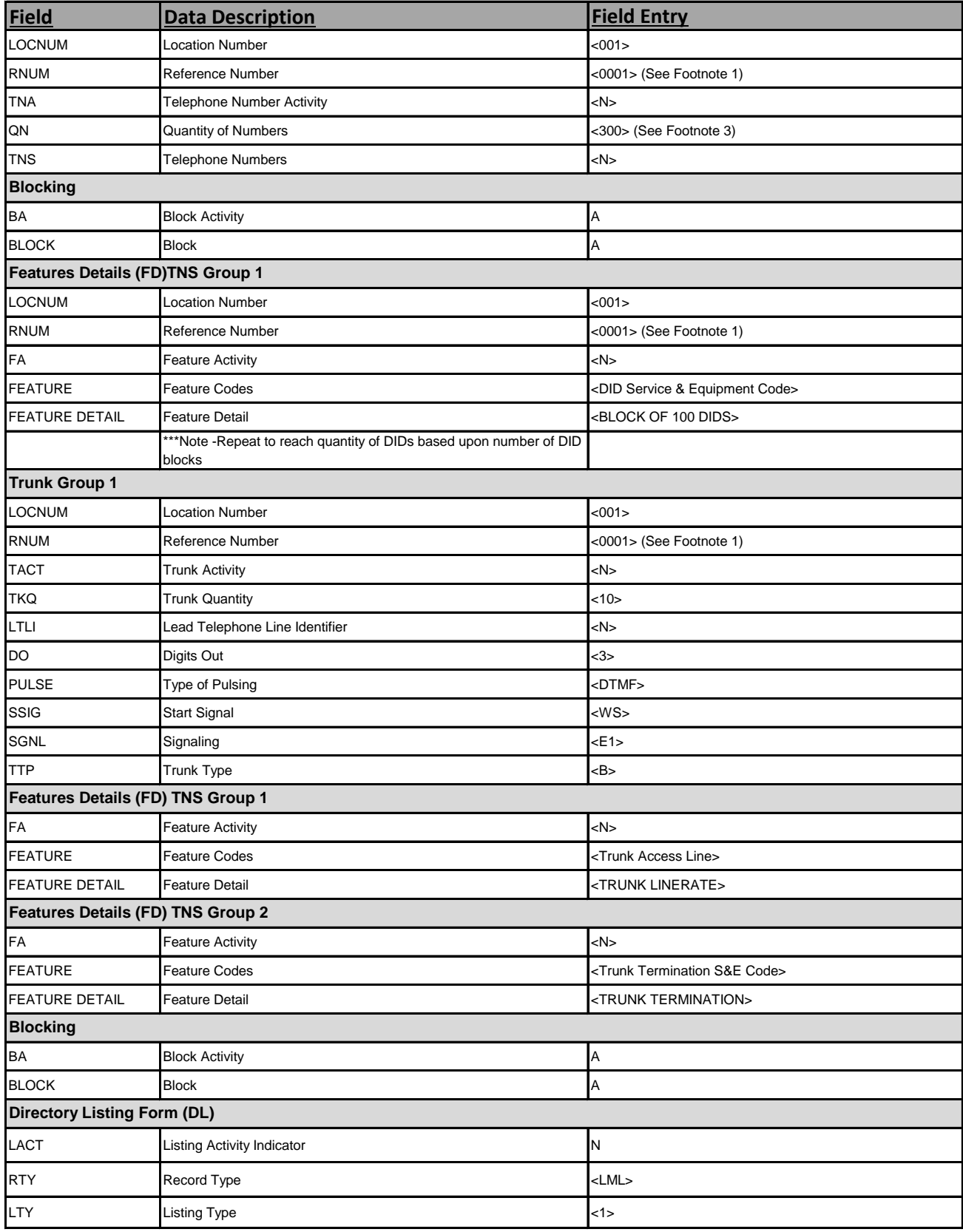

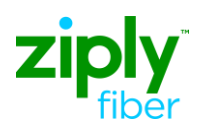

## **Product: Business PBX DID/DOD - Install 10 New Trunks with 300 DID**

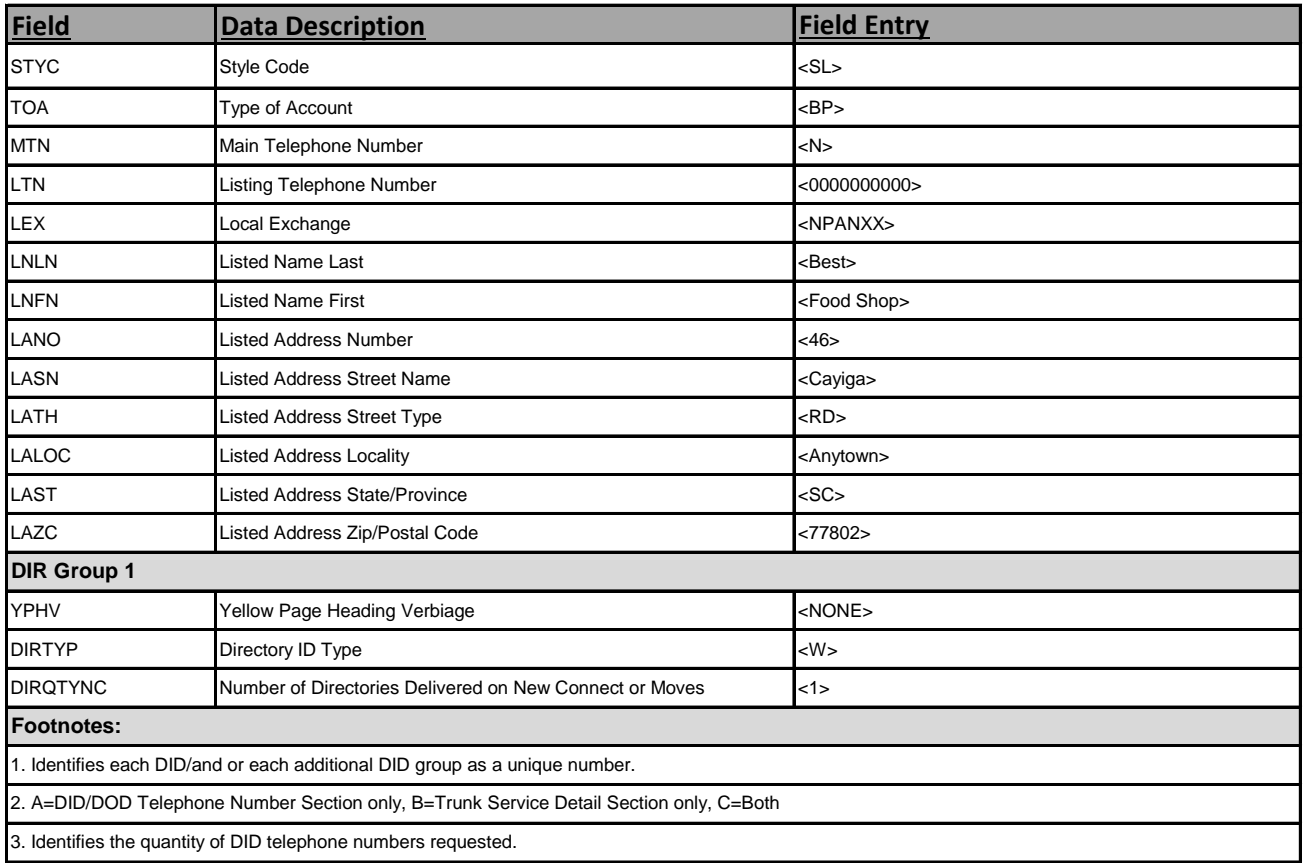